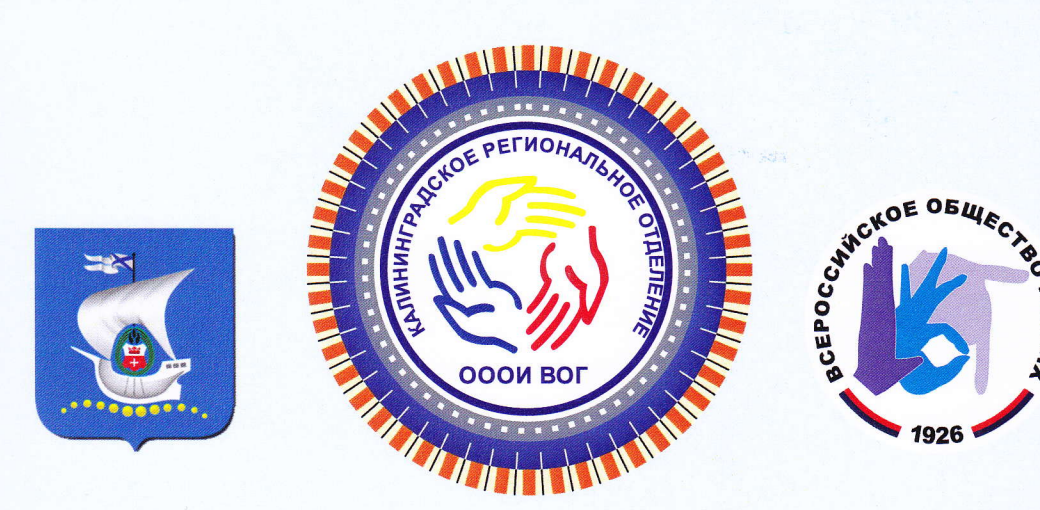

## ДИПЛОМ

VII Творческий фестиваль слабослышащей молодежи DEAF, посвященный 75-ой годовщине со Дня Победы

## НАГРАЖДАЕТСЯ

Творческий коллектив МБДОУ города Калининграда детский сад № 16 для детей с нарушением слуха и речи

руководитель Панова Г.И.

Начальник управления социальной поддержки населения комитета по социальной полити администрации г. Калининград

DEDF

**Е. В. Прокопчук** 

Председатель Калининградского РО ОООН **Пеероссийского общества глухих» Пр** 

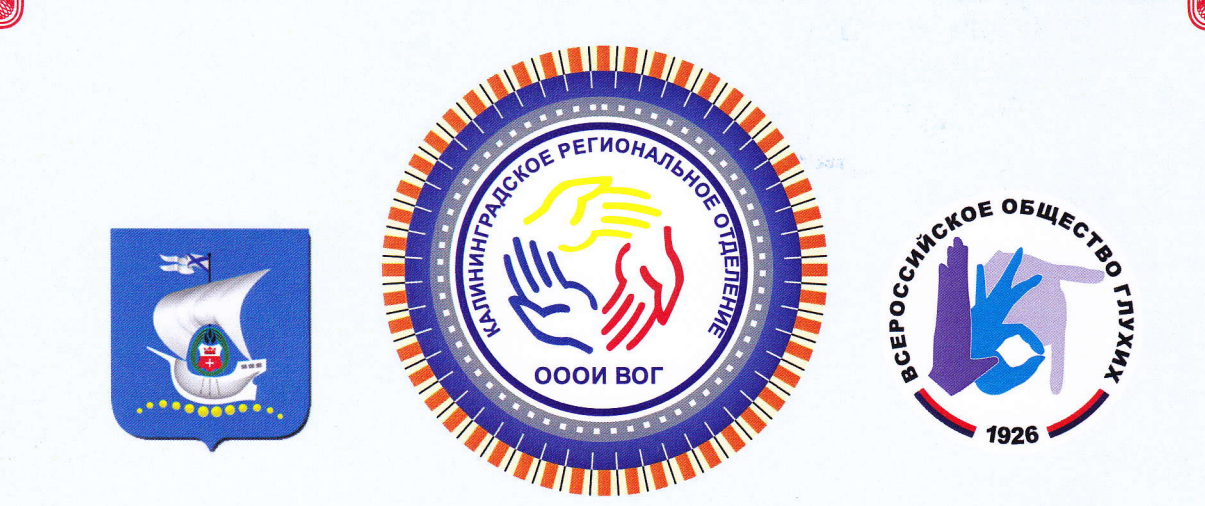

## БЛАГОДАРСТВЕННОЕ ПИСЬМО

Калининградское региональное отделение общероссийской общественной организации инвалидов «Всероссийское общество глухих» выражает глубокую признательность и благодарность Директору МБДОУ детский сад №16 г. Калининграда Симиной Рите Михайловне

за содействие и безвозмездную помощь в проведении Творческого фестиваля DEAF «Янтарные звёзды» среди молодежи с нарушением слуха. Мы надеемся, что в будущем наше сотрудничество станет еще более плодотворным и длительным.

. Ю. Гуреева

Председатель Калининградского РО ОООН .<br>Всероссийского общества глухих»

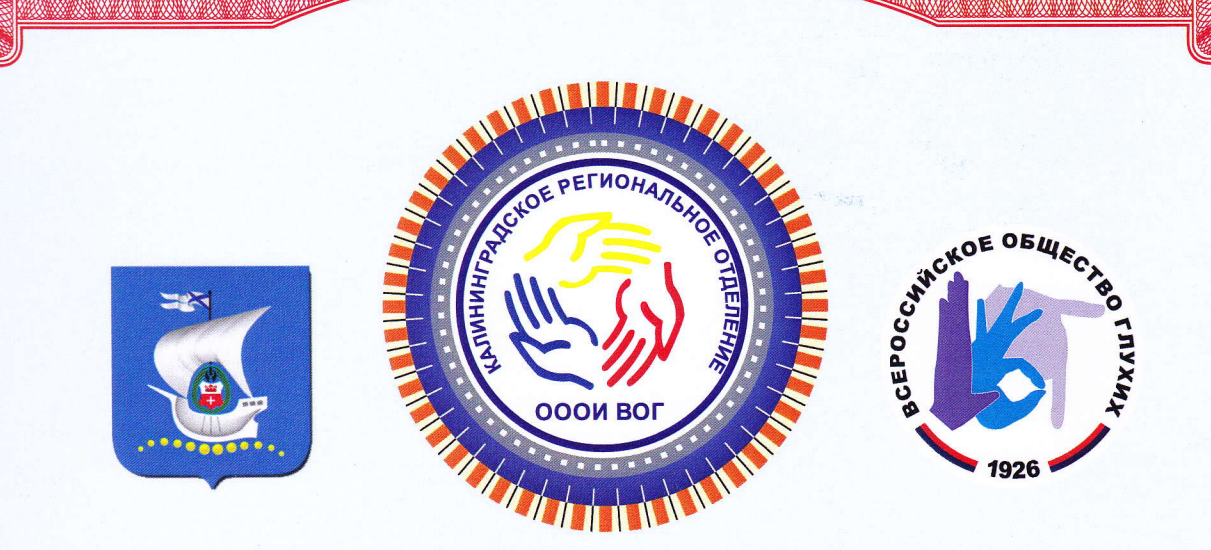

## **БЛАГОДАРСТВЕННОЕ**

Калининградское региональное отделение общероссийской общественной организации инвалидов «Всероссийское общество глухих» выражает глубокую признательность и благодарность И.о. заведующего МБДОУ детский сад №16 г. Калининграда Кухтинской Марине Николаевне

за содействие и безвозмездную помощь в проведении Творческого фестиваля DEAF «Янтарные звёзды» среди молодежи с нарушением слуха. Мы надеемся, что в будущем наше сотрудничество станет еще более плодотворным и длительным.

1.10. Гуреева

Председатель Калининградского РО ОООН Всер<mark>ос</mark>сийского общества глухих»